$,$  tushu007.com

## $<<$ Access

 $<<$  Access  $>$ 

- 13 ISBN 9787302283614
- 10 ISBN 7302283613

出版时间:2012-4

页数:294

PDF

更多资源请访问:http://www.tushu007.com

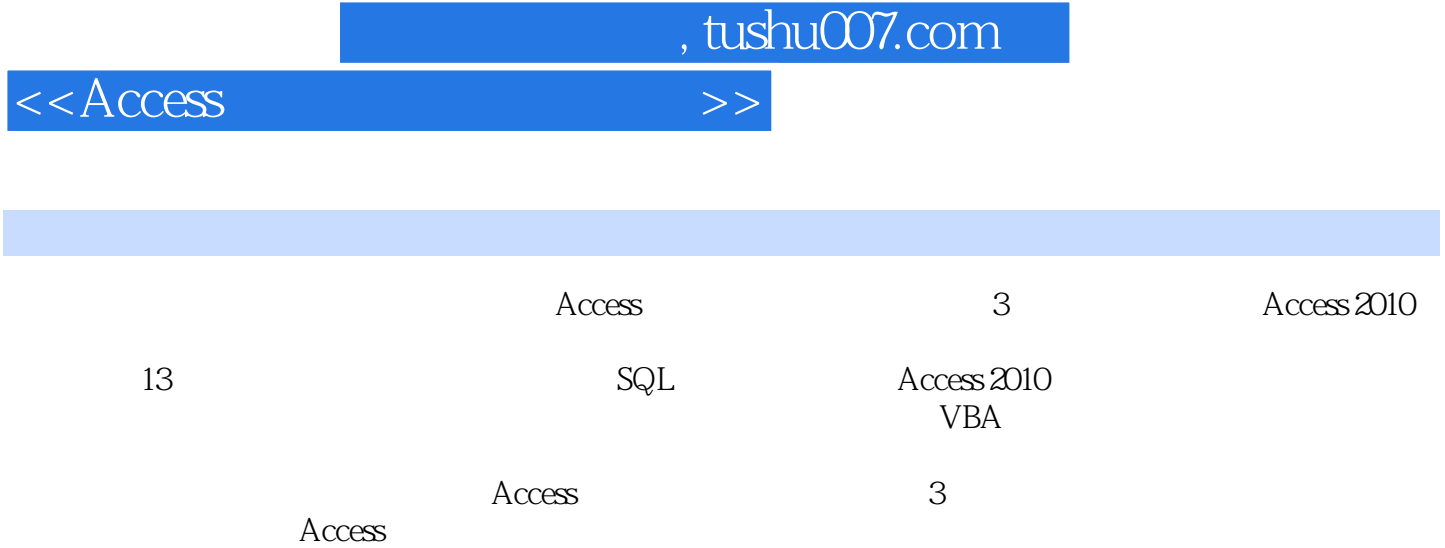

 $<<$ Access

 $1 \t1 \t1 \t1 \t1 \t1 \t1 \t1 \t2 \t1 \t1 \t3 \t1$  $1 \t4 \t1 \t1 \t5 \t1 \t2 \t1 \t1 \t2 \t1 \t1 \t2 \t2$  $1\,3$  1.31 1.32 1.3.3 1 1.5 1.5 1.5 1.5.2 1.6 1.6  $1 \t1 \t6 \t2 \t1 \t7 \t1 \t7 \t1$ .7.2数据库设计的特点 1.7.3数据库设计的方法 1.7.4数据库设计的步骤 1.8思考和练习 第2  $SQL$  2.1 SQL 2.2 SQL 2.2.1 2.2.2 2.2.3  $2.2.4$  2.3 SQL  $2.3.1$   $2.3.2$   $2.3.3$   $2.3.4$ 子查询 2.4 SQL数据操纵 2.4.1 INSERT命令 2.4.2 UPDATE命令 2.4.3 DELETE命令 2.5思考 3 Access 2010 3.1 Access 2010 3.2 Access 2010 3.3 Access 2010  $3\quad3\quad1$   $3\quad3\quad2$   $3\quad3\quad3$   $3\quad3$   $3\quad3$   $3\quad4$  Access 2010  $3.5$  4.1 Access 4.1.1 Access 4.2.1  $4.1$  $1.2$  Access  $4.2 \t 4.2 \t 1$   $4.2.2 \t 4.2 \t 4.2 \t 4.2 \t 4.2 \t 4.2 \t 4.2 \t 4.2 \t 4.2 \t 4.2 \t 4.2 \t 4.2 \t 4.2 \t 4.2 \t 4.2 \t 4.2 \t 4.2 \t 4.2 \t 4.2 \t 4.2 \t 4.2 \t 4.2 \t 4.2 \t 4.2 \t 4.2 \t 4.2 \t 4.2 \t 4.2 \t 4.2 \t 4.2 \t 4.2 \t 4.2$ 3 4.3 4.31 4.3.2 4.3.3 4.4  $4 \t4 \t1 \t4 \t4 \t2 \t4 \t5 \t5$ 5.1 Access 5.1.1 5.1.2 5.1.3 5.2 Access  $5.2.1$   $5.2.2$   $5.2.3$  5.2.3  $2.4$  5.2.5 5.2.6 5.2.7  $5.3$  5.3.1 5.3.2 5.3.3 5.4  $5\;4\;1$   $5\;4\;2$   $5\;4\;3$   $5\;4\;4$   $5\;4\;5$   $5\;5$  $5\;5\;1$  5.5.2  $5\;5\;3$  5.6  $5.6.1$   $5.6.2$   $5.6.3$   $5.6.4$  5. .7思考和练习 第6章表的操作和修饰 6.1数据表的操作 6.1.1增加新记录 6.1.2输入数据 6.1.3  $6.1.4$  6.1.5 6.1.6 6.2 6.2.1 6  $2\hspace{.15cm}2\hspace{.15cm}2$  6.3 6.3.1 6.3.2 / 6.3.3 结/解冻列 6.3.4数据字体的设定 6.3.5数据表样式的设定 6.4对数据表中的行汇总统计 6.4.1  $6.4.2$  6.4.3 6.5 Access 6.5 1 6.5.2 Excel 6.5.3 PDF/XPS 6.6 7 7.1 7.1.1 7.1.2 7.1.3 7.2  $7.2.1$   $7.2.2$   $7.2.3$   $7.2.4$   $7.2.4$ .3使用查询设计视图 7.3.1查询设计视图 7.3.2查询条件设置 7.4数据高级查询 7.4.1参数查询 7.4.2交叉表查询 7.4.3操作查询 7.4.4 SQL查询 7.5思考和练习 第8章窗体 8.1 认识窗体 8.1 1 8.12 8.2 8.2.1 " 8.2.2 "  $"$  8.2.3"  $8.2.4$  8.2.5  $8.26$  "  $8.3$   $8.31$   $8.3.2$  " " 8.3.3 " 8.3.4 " 8.4.8.4 1 8.4  $2 \t 8 \t 4 \t 3 \t 8 \t 5 \t 8 \t 5 \t 1 \t 8 \t 5 \t 2$ 8.6 9.9.1 9.1.1 9.1.2 9.1.3  $9.2 \t 9.2.1 \t 9.2.2 \t 9.2.3 \t 9.2.4$  $925$  9.3 9.31 9.3.2 9.3.3 9.3  $3.4$  9.4 9.5 9.51 9.5.2 9.6 10.10.1 10.1.1 10.1.2 10.1.3 10.2 10.2 1 10.2.2 10.2.3 10.3 10.3 1 10.3.2 10.4 11 VBA 11.1 VBA 11.1 1 1 VBA 11.1.2 VBA 11.1.3 VBA 11.2 11.2.1 11.2.2

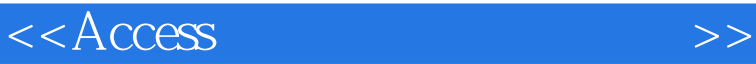

11.3 MBA 11.3 1 11.3.2 11.3.3 11.3.4 11.3.5 11.3.6 11.4 VBA 11.4 1 VBA 11.4.2 VBA 11.4.3 11.4.4 VBA 11.5 VBA  $11.5.1$  11.5.2 VBA 11.5.3 (DAD) 11.5.4 ActiveX 11.6 12.1 12.1  $12 \t1 \t1$  12.1.2  $12 \t12 \t12$  12.2.1  $12.2.2$   $12.2.3$   $12.3$   $12.3.1$   $12.3$  $3 \t2 \t12 \t3 \t3 \t12 \t4 \t12 \t4 \t12 \t4$ 2 12.5 13 13.1 13.2 13.2 13.2 1 13.2.2 13.3 13.3.1 13.3.2 13.3.3 13.3.4 13.3.5 13.3.6 13.3.7

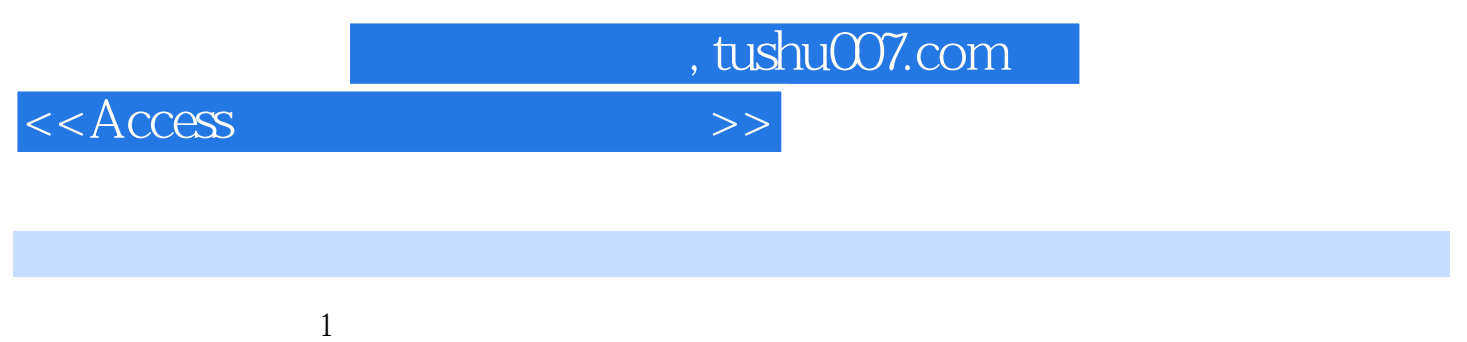

 $1.1$ 

1.1.1 1.

 $0<sub>9</sub>$  $\sqrt{a}$ 如:学生的基本信息、超市中商品的价格、员工的照片、指纹……都可以作为数据。

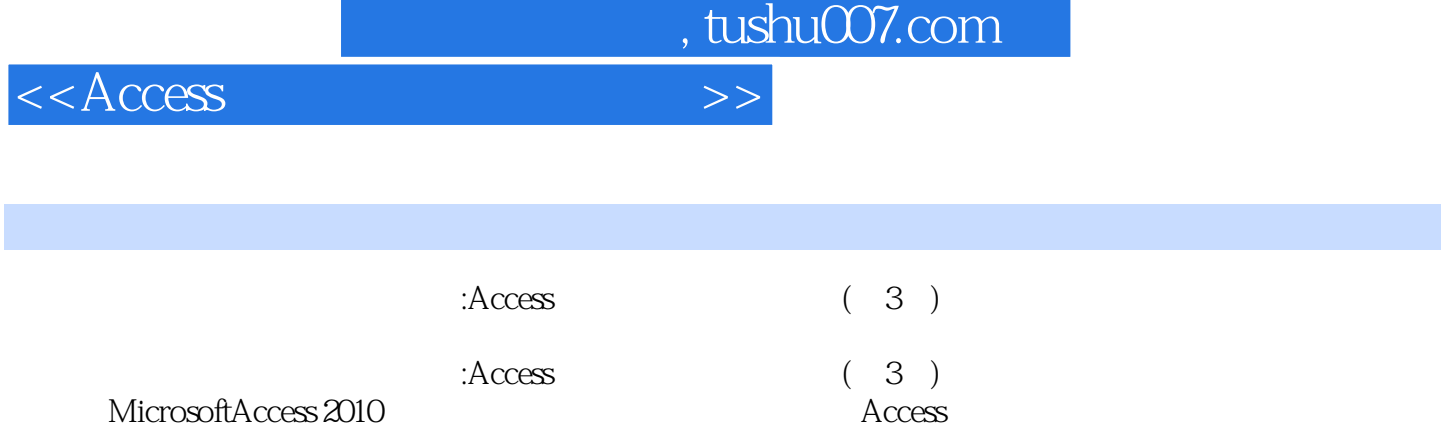

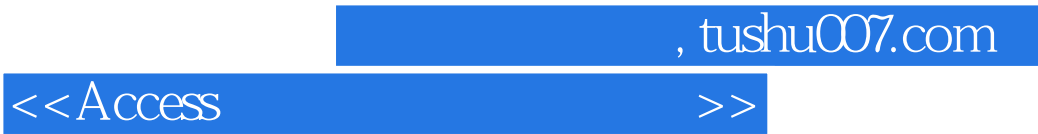

本站所提供下载的PDF图书仅提供预览和简介,请支持正版图书。

更多资源请访问:http://www.tushu007.com